# **АПК УИСС «ПАЛЛАДА»**

# **CC-скрипты**

# **Руководство администратора.**

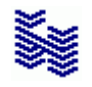

**Компания «НЕВО-АСС» Санкт-Петербург 2019**

Авторские права © 2019 на данный документ принадлежат «Компании «Нево-АСС». «Компания «Нево-АСС» оставляет за собой право внесения в содержания данного документа любых изменений без предварительного уведомления. Никакая часть данного документа не может быть изменена без предварительного письменного разрешения «Компании «Нево-АСС». Настоящий документ содержит описание CC-Скриптов системы АПК УИСС «ПАЛЛАДА». Все торговые марки в пределах этого руководства принадлежат их законным владельцам.

# Оглавление

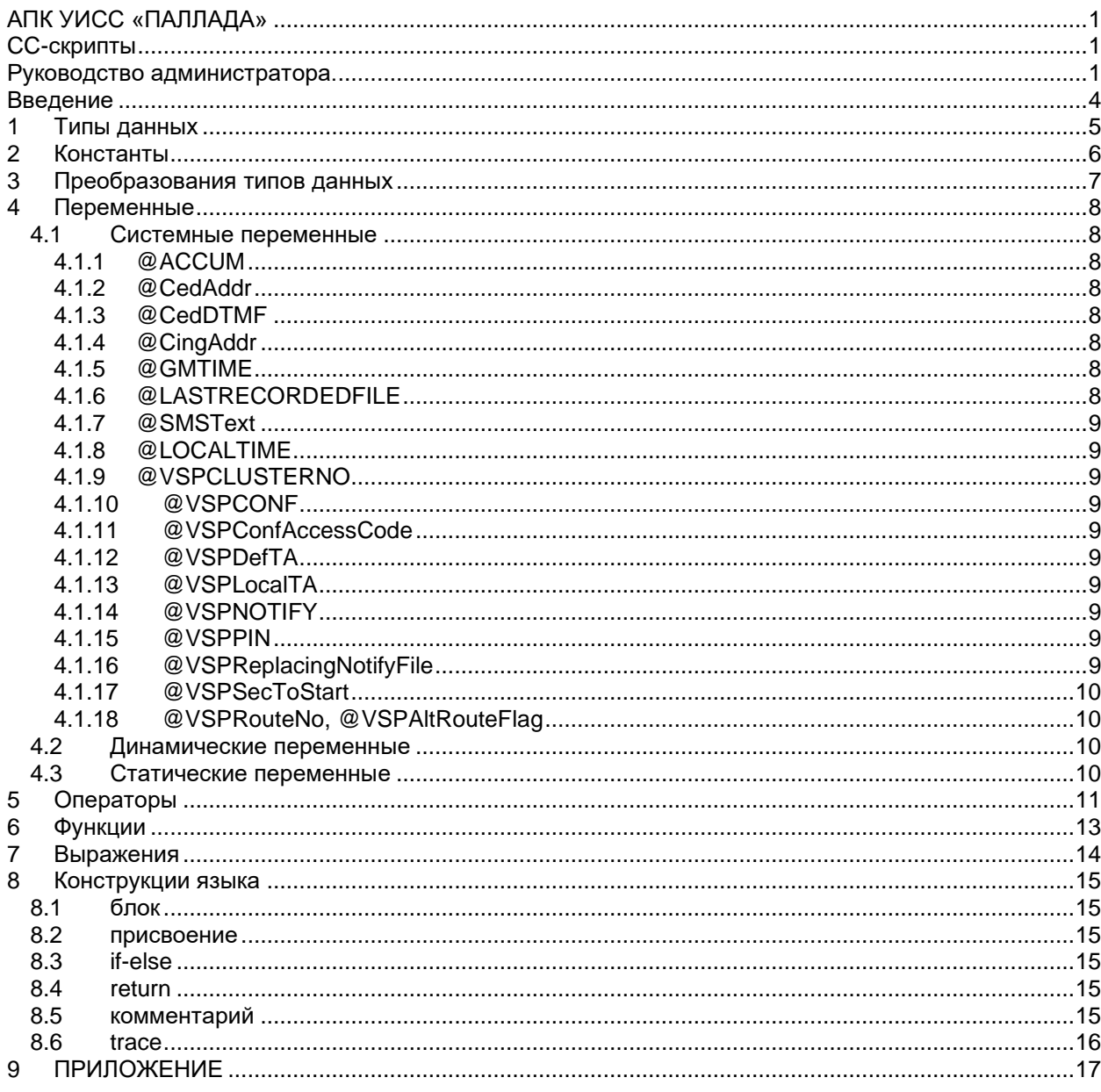

#### **Введение**

Call Control скрипты предназначены для гибкого управления обработкой вызовов. Представляют собой программы, с помощью которой администратор может ветвить алгоритм по своему усмотрению.

![](_page_3_Picture_2.jpeg)

#### **Организация алгоритма обработки вызовов осуществляется на закладке «АЛГОРИТМЫ»**<sup>1</sup> **приложения «Конфигурация системы»**

Call Control скрипт вставляется в точку типа "**CC -Скрипт"**<sup>2</sup> . Алгоритм, попав в точку такого типа, выполняет скрипт, и получив код возврата, выполняет ветвление, соответствующее этому коду. Скрипт также позволяет изменять системные и пользовательские переменные и ветвиться на основании анализа этих переменных.

Конструкции языка и переменные имеют чувствительность к регистру.

![](_page_3_Picture_6.jpeg)

# **Ошибки в CC-скрипте приводят к прерыванию обработки текущего вызова.**

См. также:

**Business interface servic**e *(далее BIS)*<sup>3</sup> предназначен для стороннего контроля за обработкой вызовов, а также для стороннего управления обработкой вызовов и инициализации исходящей связи.

При построении своей системы, заказчик может столкнуться с необходимостью придать ей функциональность, не предусмотренную разработчиками, или усовершенствовать её встроенные функции по своему усмотрению. Также может возникнуть потребность вывода информации об обработке вызовов на нестандартное оборудование или непредусмотренных методов её анализа и хранения.

![](_page_3_Picture_11.jpeg)

**В базовую поставку системы BIS не входит.** 

<sup>1</sup>Руководство администратора. Настройка системы. Раздел "Алгоритмы".

<sup>2</sup>Руководство администратора. Алгоритмы обработки вызовов. Раздел "CC -Скрипт".

<sup>3</sup>Руководство администратора. Business interface service.

#### <span id="page-4-0"></span>**1 Типы данных**

Между типами допустимы [неявные преобразования.](#page-6-0) Предусмотрены следующие типы данных:

# *int*

- целочисленная 4-байтовая переменная со знаком *float*
- 8-байтовая переменная с плавающей точкой

*(соответствует базовому типу double)*

# *string*

- строковая переменная переменной длины, заканчивающаяся NTS. **ВНИМАНИЕ**: Длинна строки не может превышать 255 символов.

#### *datetime*

- Дата/время в формате unix

*(количество секунд, прошедших с 01.01.1970 00:00:00)*

# <span id="page-5-0"></span>**2 Константы**

![](_page_5_Picture_54.jpeg)

# <span id="page-6-0"></span>**3 Преобразования типов данных**

Между типами при отработке операторов могут происходить неявные преобразования. *Например: При выполнении операции присвоения, если источник имеет формат float, а приемник - формат int, то результатом будет целая часть от float.* 

![](_page_6_Picture_161.jpeg)

Дополнительная информация о допустимости преобразований типов описана в разделе [операторы в колонке "типы".](#page-10-0)

#### <span id="page-7-1"></span>**4 Переменные**

Скрипты могут использовать переменные, заранее определённые администратором.

- Переменная характеризуется **типом** и **именем**.
- **Длина имени** не может превышать 32 символов включая NTS.
- **Имя переменной** может содержать символы английского алфавита в верхнем и нижнем регистре, а также цифры и подстрочный символ "\_".
- Имя не может начинаться с цифры.
- Имя переменной чувствительно к регистру.
- **Переменные делятся на следующие типы:**
- **[Системные переменные](#page-7-0)***.*
- **[Динамические переменные](#page-9-0)**
- **[Статические переменные](#page-9-1)**

<span id="page-7-0"></span>Любая переменная может быть воспроизведена в точке типа "**Воспроизведение**" 4 .

## **4.1 Системные переменные**

- предопределены разработчиками. Их имя начинается с символа **@**. На данный момент определены следующие переменные: *(см. также ["Типы данных"\)](#page-4-0)*

### **4.1.1 @ACCUM**

#### *Строковая*

- аккумулятор. Предназначен для сохранения строковой информации, накапливаемой в ходе вызова. Например: для сохранения какого-либо номера, набранного абонентом в точке «Накопление номера».

#### **4.1.2 @CedAddr**

#### *Строковая*

- Вызываемый номер.

При входящем вызове – номер, который встречная сторона использовала для вызова системы. При исходящем вызове – номер, который система использует для вызова встречной стороны

### **4.1.3 @CedDTMF**

*Строковая*

- Строка DTMF донабора после ответа встречной стороны. Допустимые символы:

- "0"-"9","\*","#","a","b","c","d" – DTMF

"." – Пауза 1 сек.

# **4.1.4 @CingAddr**

# *Строковая*

- Вызывающий номер.

При входящем вызове – номер, вызывающего абонента.

При исходящем вызове – номер, который система передаёт встречной стороне как вызывающий.

### **4.1.5 @GMTIME**

*Дата/время*

- время системы по 0-му меридиану

### **4.1.6 @LASTRECORDEDFILE**

*Строковая*

Имя последнего, записанного файла аудиофайла.

4Руководство администратора. Алгоритмы обработки вызовов. Раздел "Воспроизведение".

# **4.1.7 @SMSText**

*Строковая* Текст SMS.

Используется в точке «Выполнение исходящего вызова».

Если канал, на который распределиться вызов является каналом отправки SMS, текст будет передан в GSM сеть.

Если канал не является каналом отправки SMS, переданное значение будет проигнорировано. В VSP подсистеме оповещения переменная @SMSText подставляется автоматически самой подсистемой оповещения.

# **4.1.8 @LOCALTIME**

#### *Дата/время*

- локальное время системы

# **4.1.9 @VSPCLUSTERNO**

*Строковая*

Используется в предустановленном алгоритме подсистемами конференции и оповещения для идентифицирующего номера кластера.

# **4.1.10 @VSPCONF**

*Строковая*

Используется в предустановленном алгоритме подсистемой конференции для идентифицирующего номера конференции.

# **4.1.11 @VSPConfAccessCode**

#### *Строковая*

Используется в предустановленном алгоритме подсистемой конференции для кода доступа к конференции.

### **4.1.12 @VSPDefTA**

#### *Строковая*

Используется в предустановленном алгоритме подсистемами конференции и оповещения для задания транспортного адреса (H.323/SIP) встречной стороны по умолчанию.

### **4.1.13 @VSPLocalTA**

### *Строковая*

Используется в предустановленном алгоритме подсистемами конференции и оповещения для задания транспортного адреса (H.323/SIP) локальной стороны по умолчанию. Если не задан, используется IP-адрес первого подключённого адаптера.

# **4.1.14 @VSPNOTIFY**

*Строковая*

Используется в предустановленном алгоритме подсистемой оповещения для кода доступа к конференции.

### **4.1.15 @VSPPIN**

#### *Строковая*

Используется в предустановленном алгоритме подсистемами конференции и оповещения для PIN

### **4.1.16 @VSPReplacingNotifyFile**

#### *Строковая*

Используется в предустановленном алгоритме подсистемой оповещения для задания имени файла для перезаписи сообщения оповещения.

# **4.1.17 @VSPSecToStart**

#### *Целочисленная*

Используется в предустановленном алгоритме подсистемой конференции для хранения секунд до старта плановой конференции.

### **4.1.18 @VSPRouteNo, @VSPAltRouteFlag**

#### *Целочисленная*

Подсистемы конференций и оповещений, выполняя вызов, передают алгоритму обработки вызовов номер маршрута (начиная с 0) в переменной @VSPRouteNo.

При выполнении вызова следует проанализировать: есть ли хотя бы ещё один альтернативный маршрут. Если есть – выставить переменную @VSPAltRouteFlag=1.

При неудачном вызове с причинами отбоя, соответствующими неполадкам в сети, в подсистемы конференций и оповещений отправляется событие отбоя с флажком @VSPAltRouteFlag. Приняв отбой с таким флагом, подсистемы конференций и оповещений сразу дают повторный вызов с увеличенным на 1 значением @VSPRouteNo.

#### Пример обработки:

```
if(@VSPRouteNo==0){
      @VSPAltRouteFlag=1;
      @CedAddr=@CedAddr+"@192.168.0.1";
}else if(@VSPRouteNo==1){
      @VSPAltRouteFlag=1;
      @CedAddr=@CedAddr+"@192.168.0.2";
}else if(@VSPRouteNo==2){
      @CedAddr=@CedAddr+"@192.168.0.3";
```

```
}
```
При первом вызове (@VSPRouteNo==0), отправляем его по адресу 192.168.0.1 и сообщаем, что есть ещё маршруты (@VSPAltRouteFlag=1).

Второй вызов (@VSPRouteNo==1) отправляем аналогично, на адрес 192.168.0.2 Третий вызов (@VSPRouteNo==2) отправляем на адрес 192.168.0.3, но флажок @VSPAltRouteFlag не выставляем, сообщая тем самым, что больше альтернативных маршрутов нет.

### <span id="page-9-0"></span>**4.2 Динамические переменные**

переменные, определённые администратором.

Их время жизни - один сеанс. В начале сеанса такие переменные инициализируются указанным значением. По окончании сеанса - уничтожаются. Для разных сеансов набор динамических переменных независим.

#### <span id="page-9-1"></span>**4.3 Статические переменные**

переменные, определённые администратором.

Их время жизни не ограничено. При старте системы - инициализируются указанным значением. При присвоении, это значение переписывается. Все сеансы в системе пользуются одним набором статических переменных.

Пример:

переменная для переключения режима день/ночь

#### <span id="page-10-0"></span> $5\overline{5}$ Операторы

допустимых операторов.

![](_page_10_Picture_13.jpeg)

![](_page_11_Picture_10.jpeg)

При выполнении логических операций как TRUE рассматривается строка, содержащая хотя бы<br>один символ, или ненулевое значение для остальных типов. Как FALSE рассматривается пустая<br>строка или нулевое значение для других типов

Результат логических операций - 0(FALSE) или 1(TRUE)

![](_page_12_Picture_102.jpeg)

# **7 Выражения**

Выражения состоят из операндов, операторов и вызовов функций. Для явного указания приоритетов используются круглые скобки. Пример:

2+3\*4 - результат 14 (2+3)\*4 - результат 20

Выражение может использоваться внутри оператора [if](#page-14-0) или в [присвоении.](#page-14-1)

#### **8 Конструкции языка**

На данный момент реализованы следующие конструкции:

- **[блок](#page-14-2)**
- **[присвоение](#page-14-1)**
- **[if-else](#page-14-0)**
- [return](#page-14-3)
- **[комментарий](#page-14-4)**
- **[trace](#page-15-0)**

Конструкции языка отделяются друг от друга символом ";". После блока символ ";" ставить необязательно.

<span id="page-14-2"></span>Новая строка не должна разделять на две части ключевые слова *(if,else,return)*, а также имена переменных и константы.

# **8.1 блок**

Блок используется для выделения фрагмента исходного текста скрипта с целью указать, что этот фрагмент необходимо выполнить весь.

<span id="page-14-1"></span>Пока применяется только в конструкции [if-else.](#page-14-0)

#### **8.2 присвоение**

Конструкция присвоения предназначена для присвоения переменной результата выполнения выражения.

Синтаксис:

<переменная>= выражение>

<span id="page-14-0"></span>Следует отметить, что сама по себе конструкция присвоения является выражением, в начале которого стоит переменная, а на втором месте - оператор "=".

### **8.3 if-else**

Ветвление по условию.

Синтаксис:

if(< выражение>)<конструкция1>

[else<конструкция2>]

В случае, если строковый результат выражения не пуст, а для других типов не равен нулю, то выполняется <конструкция1>.

<span id="page-14-3"></span>В противном случае, при наличии необязательной части "else"<конструкция2>, выполняется <конструкция2>.

### **8.4 return**

Конструкция return выполняет возврат из скрипта с указанным кодом возврата. По этому коду возврата точка типа CC-скрипт выполнит по соответствующий ему переход.

Если при выполнении скрипта не встретилось ни одной конструкции return, то код возврата полагается равным нулю.

Синтаксис:

return <выражение >

<span id="page-14-4"></span>Выражение должно давать целочисленный результат. Если результат выражения имеет другой тип, то происходит его неявное преобразование к int.

### **8.5 комментарий**

Комментарий игнорируется при выполнении скрипта. Служит для словесного описания действий, выполняемых скриптом. Может находиться в любом месте программы. Комментарий не должен разрывать конструкции языка и имена переменных.

Синтаксис:

/\* <текст>\*/

### <span id="page-15-0"></span>**8.6 trace**

Конструкция trace предназначена для отладочного вывода переменных и выражений в журнал Commutator.log. *(Log –файлы хранятся в каталоге <Каталог установки>\palladad\Logs.)*  Синтаксис: trace < выражение> Отладочный вывод попадает в журнал output.log

#### **ПРИЛОЖЕНИЕ**  $\mathbf{Q}$

# Пример:

Администратором объявлена целочисленная переменная AInt со значением 0; Существует следующий скрипт:

/\*Ограничение количества воспроизведения информации \*/  $if(Alnt<3)$ /\*Менее трёх вхождений в скрипт, позволяем прослушать информацию \*/  $Alnt = Alnt + 1$ ; return 1: }else{ /\*Более трёх вхождений в скрипт, абонент похоже балуется, сообщим ему, \*/ /\*что так делать не стоит \*/ return 2:  $\}$ 

Вставив такой скрипт перед воспроизведением какой либо информации, для которой по алгоритму возможен повтор, Вы защитите систему от непроизводительного занятия ресурсов. По коду возврата 1 позволяем прослушать информацию, по коду возврата 2 - воспроизведём абоненту сообщение "Извините, количество попыток ограничено" и отобьём его.